# Título na língua oficial do texto

### Título do artigo em português

**Resumo:** O resumo deverá compreender, de forma concisa, a temática abordada e apresentar em sua estrutura os objetivos, bem como a metodologia aplicada e uma prévia dos resultados alcançados. Deve ser escrito em parágrafo simples, justificado, com fonte 12 e Times. Resumo de até 5 linhas e três palavras-chave, as quais devem destacar de modo claro a temática do artigo.

**Palavras chave:** Palavra chave; Palavra chave; Palavra chave

Título do artigo em espanhol

**Resumen:** El resumen debrá comprender de manera concisa el tema abordado y presentar en su estructura el objecto de investigación, así como la metodología aplicada e una información previa a cerca de los resultados alcanzados. Se presentará en párrafo simple, justificado, con fuente Times 12 hasta 5 líneas y tres palabras clave, las cuales deben destacar claramente el tema del artículo.

**Palabras clave:** Palabra clave; Palabra clave; Palabra clave

Título do artigo em inglês

**Abstract:** O resumo em inglês deverá compreender, de forma concisa, a temática abordada e apresentar em sua estrutura os objetivos, bem como a metodológica aplicada, e uma prévia dos resultados alcançados. Deve ser escrito em parágrafo simples, justificado, com fonte 12 e Times. Resumo de até 5 linhas e três palavras-chave, as quais devem destacar de modo claro a temática do artigo.

**Keywords:** Keywords; Keywords; Keywords

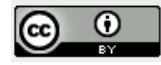

Esta obra está licenciada sob uma Licença *Creative Commons*

Cadernos de Comunicação ISSN 1677-9061 | e-ISSN 2316-882X | http://www.ufsm.br/ccomunicacao **[Flavio1] Comentário:** Times, 16, centralizado, caixa baixa, somente primeira letra em caixa alta

**[Flavio2] Comentário:** Times, 14, em caixa baixa, somente primeira letra em caixa alta, justificado à esquerda. Se aplica à todos os títulos de resumo, resumen e abstract.

**[Flavio3] Comentário:** Fonte 12, título em negrito, corpo normal, alinhado à esquerda, somente a primeira letra em maiúscula. Todos os artigos devem apresentar resumo em português, inglês e espanhol.

**[Flavio4] Comentário:** Entre 3 e cinco palavras-chave, separadas por ponto e virgula.

# **1 INTRODUÇÃO**

A introdução é o texto de abertura do artigo, o qual deve apresentar a finalidade e os objetivos do trabalho proposto, bem como limitações dentre outras questões relevantes que explorem a temática abordada. Portanto, segue-se uma estrutura que permita delinear o assunto foco do trabalho, as referências que dão embasamento à discussão do tema, a justificativa para a escolha do tema, o problema, os objetivos e o método utilizado e os principais resultados.

Quanto à formatação do corpo de texto emprega-se fonte 12 Times New Roman, com espaçamento 1,5 entrelinhas, sendo o texto justificado. Citações com mais de três linhas devem apresentar recuo de 4 cm, espaçamento simples e fonte 11. Deve-se evitar notas de rodapé de referência, reservando-se este espaço para as notas explicativas. Elas devem ser formatadas em fonte Times New Roman, espaçamento simples e corpo 10.

#### **2 DESENVOLVIMENTO**

Neste momento, apresentam-se a fundamentação teórica do trabalho, a metodologia, os resultados e a discussão. O texto poderá ser dividido em seções e subseções, conforme exemplo a seguir.

#### **2.1 Subseção dois**

O texto pode apresentar as citações diretas ou indiretas. Para o caso de citações diretas com até três linhas, devem ser entre "aspas", acompanhando o alinhamento do texto (1,5 cm entre linhas), citar o sobrenome do autor, ano, página de citação, no inicio ou final do texto.

Exemplo: De acordo com a linha de pensamento de Machado (2009, p. 69) "a possibilidade de acesso à informação significa, para o aluno ou professor, melhores meios de atualização e desenvolvimento das suas capacidades".

Para citações diretas com mais de três linhas, o texto deve ser recuado da margem 4 cm, letra com fonte menor que a do texto, sem "aspas" e espaço simples entre linhas. Exemplo:

Cadernos de Comunicação ISSN 1677-9061 | e-ISSN 2316-882X | http://www.ufsm.br/ccomunicacao **[Flavio5] Comentário:** Todos os títulos são alinhados à esquerda, em caixa alta e devidamente numerados.

**[Flavio6] Comentário:** Corpo de texto, fonte 12, Times, normal, espaçan entrelinhas 1,5, parágrafo inicial 1,25.

**[Flavio7] Comentário:** As subseções são em caixa baixa, letras iniciais em

maiúscula.

As bibliotecas universitárias estão inseridas dentro do currículo, são intracurriculares, precisam participar ativamente do processo de produção, construção e expressão do conhecimento e têm por missão a mediação e o fortalecimento de suas atividades; sejam elas de informação, ensino, eventos, pesquisa e extensão (OLIVEIRA, 2004, p. 33)

Se o sobrenome do autor for colocado dentro do parêntese, deve ser escrito em letras maiúsculas, se ele for citado fora do parêntese, será em letras minúsculas. E para o caso das citações indiretas, não é necessário colocar a página.

No corpo do texto podem ser utilizados marcadores, com o propósito de categorizar um assunto abordado. Apresentam-se da seguinte forma:

- após os dois pontos, usa-se letra minúscula e ponto e vírgula;
- segue-se sucessivamente até o último item, usando-se após um ponto final.

Ressalta-se a importância de fazer um fechamento logo após os marcadores, para então iniciar uma nova seção.

#### **2.1.1 Subseção três**

Importante mencionar a disposição das tabelas, quadros e figuras. As legendas e fontes apresentam fonte 12, recebem numeração arábica e progressiva. Devem ser mencionadas no corpo do texto. Ex: Conforme a Tabela 1 os dados são apresentados a seguir. Os quadros, imagens, mapas, figuras, etc. devem apresentar a identificação do título na parte inferior seguido da fonte. Já as tabelas devem apresentar a identificação do título na parte superior e da fonte na parte inferior.

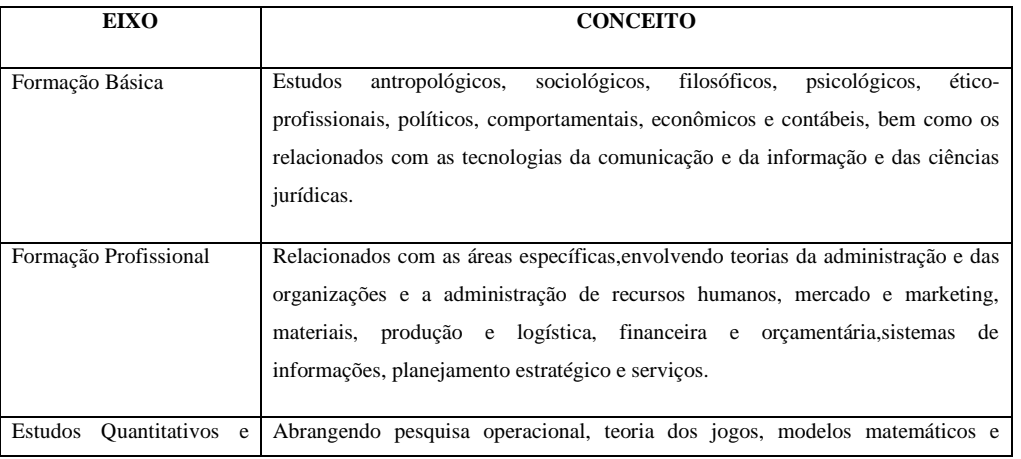

Cadernos de Comunicação

ISSN 1677-9061 | e-ISSN 2316-882X | http://www.ufsm.br/ccomunicacao

**[Flavio8] Comentário:** Citações diretas longas com 4cm de alinhamento na margem esquerda, fonte 11, normal, sem aspas, espaçamento entrelinhas simples.

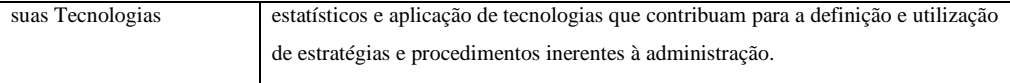

**Quadro 1** – Eixos instituídos pelas Diretrizes Curriculares Nacionais do Curso de Administração

**Fonte:** Adaptado pela autora de UNIVALI (2008)

Os textos devem ser encaminhados em arquivo formato .doc. Todas as imagens, sejam elas fotografias, tabelas, gráficos ou ilustrações devem ser inseridas no arquivo .doc, seguindo a seguinte configuração: formato .jpg, em escala de cinza, acompanhando o texto, com quebra de página próximo ao texto, em resolução adequada para impressão. Títulos, legendas e créditos devem ser inseridos no corpo do texto.

**Tabela 1** – Empréstimos realizados no segundo semestre pelos alunos do Curso de Administração com habilitação em marketing

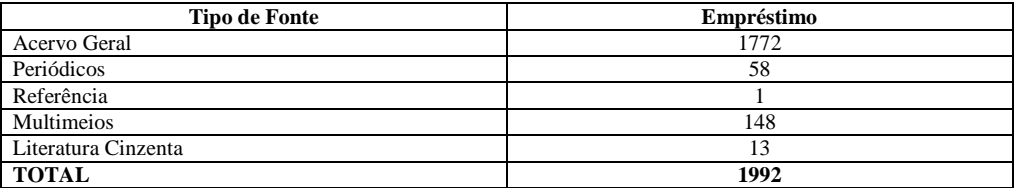

**Fonte:** Dados retirados do Sistema *Pergamum* em agosto de 2009.

É importante saber a diferença entre quadros e tabelas. Os quadros apresentam informações textuais e as tabelas informações textuais e numéricas ou só numéricas.

## **3 CONSIDERAÇÕES**

As considerações devem apresentar o fechamento do trabalho, abordando as questões de pesquisa correspondentes aos objetivos propostos.

conter as considerações finais/conclusivas.

**[Flavio9] Comentário:** O trabalho deve

**[Flavio10] Comentário:** Times, 12, alinhado à esquerda, em caixa alta.

## **REFERÊNCIAS**

Todas as obras citadas no texto devem ser referenciadas. Cada tipo de material (Livro, capítulo de livro, artigo de revista impressa, artigo de revista online, reportagem de sites, trabalhos de conclusão, dissertações, anais de congressos, entre outros, são referenciados de

Cadernos de Comunicação ISSN 1677-9061 | e-ISSN 2316-882X | http://www.ufsm.br/ccomunicacao formas diferentes). Devem ser justificadas a esquerda, e com espaços simples entre linhas. As citações e referências devem seguir as normas:

ABNT. **NBR6023**: informação e documentação: elaboração: referências. Rio de Janeiro, 2002. 24 p.

ABNT. **NBR10520**: informação e documentação: citação em documentos. Rio de Janeiro, 2002. 7 p.

*Resumo sobre autores:*

**Nome do autor**

Biografia sobre o autor de no máximo 5 linhas.

**Nome do autor 2**

Biografia sobre o autor de no máximo 5 linhas.

### OBSERVAÇÕES:

\*Deve-se evitar notas de rodapé. Se existirem deverão vir ao final de cada página, e não ao final do texto, devidamente numeradas com número padrão (1,2,3 ...).

\* As imagens deverão OBRIGATORIAMENTE estar em escala de cinza.

\*Ao submeter o texto, o autor cede seus direitos para a revista.

\* Os autores devem informar seus dados biográficos, em formulário específico, no portal de acesso à revista.

\* O resumo dos autores é somente um exemplo do template.

#### CONTATOS:

Editor: flavilisboa@gmail.com

Suporte: ccomunicacao.ufsm@gmail.com

Facebook: http://www.facebook.com/cadernosdecomunicacao

A versão digital encontra-se no SEER: http://www.ufsm.br/ccomunicacao

Cadernos de Comunicação ISSN 1677-9061 | e-ISSN 2316-882X | http://www.ufsm.br/ccomunicacao **[Flavio12] Comentário:** Times, 12, negrito,justificado, recuo de 4 cm à esquerda

**[Flavio11] Comentário:** Times,14, alinhado a direita, negrito e itálico

**[Flavio13] Comentário:** Times,12,justi ficado,recuo de 4 cm à esquerda